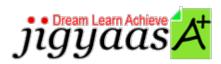

Help
Support
Tour
Account
My Profile
Manage License
Choose a PrepKit
Home

#### Adobe Flash CS5 ACE Exam [9A0-148]

#### Test Result - Predefined Test A

700 1000

Start Time: 01-Feb-12, 03:37 End Time: 01-Feb-12, 04:00

Total Items: 63 Correct Items: 63
Passing Score: 700 Max Score: 1000
Your Score: 1000 Result: Pass

It is a good practice to review answers and analysis. To review, click on individual items below. please rate and provide feedback as your review. Your feedback we will help us improve this PrepKit and provide you with upgrades.

• <u>Items</u>

• Chapters

#### Item Details

| # | Item                                                                                              | Result BookMark |
|---|---------------------------------------------------------------------------------------------------|-----------------|
| 1 | Which of the following is the best image format to import into Flash from PhotoShop?              | Correct         |
| 2 | Robert is creating a banner for his website. He wants to make the banner 355 pixels wide by 600 p | Correct         |
| 3 | Which of the following setting parameters of a component is used to set the string that will be d | Correct         |
| 4 | Which of the following file formats incorporates AIR, drop shadows, and accessibility features?   | Correct         |

| 5  | How do you edit a components "skin" to customize the look and feel?                                          | Correct |
|----|----------------------------------------------------------------------------------------------------|---------|
| 6  | Which of the following code allows Flash to display the hand cursor over a movie clip like a button?         | Correct |
| 7  | Which of the following commands is used to view a text file summary of the movie elements, frames            | Correct |
| 8  | John uses variables for assigning and comparing values. Which of the following is responsible for            | Correct |
| 9  | When you execute the following ActionScript, an error message appears. The error message says, "A            | Correct |
| 10 | Mark executes the following ActionScript in the first frame of a movie. var a for(a=1; $\underline{a \le =}$ | Correct |
| 11 | In addition to Flash Professional, which other applications support the sharing of graphics using            | Correct |
| 12 | When you create a custom class, the best practice is to save this class as                                   | Correct |
| 13 | Which of the following is NOT a feature of the TLF text engine in Flash  Professional?                       | Correct |
| 14 | Which two options exist for creating content for mobile devices in Flash? Each correct answe                 | Correct |
| 15 | Which of the following statements is considered as a loop statement?                                         | Correct |
| 16 | You have modified a JPG file in PhotoShop that you had previously imported into the Library in Fl            | Correct |
| 17 | How would you create an uncompressed Flash file to share with other developers?                              | Correct |
| 18 | John is creating an animation. He wants to view previous frames in Timeline. Which of the followi            | Correct |
| 19 | The Document class AS file includes                                                                          | Correct |
| 20 | Consider the following code: var a="2" switch(a) { case "1":                                                 | Correct |
| 21 | You place four objects on the Stage. You want to make the distance between each one of them equal            | Correct |
| 22 | How do you access the properties for an object in Library?                                                   | Correct |
| 23 | Which of the following events is dispatched when a user enters or deletes text, or pastes another            | Correct |
| 24 | You have created a Flash movie. When you run the movie, it crashes after playing a specific scene            | Correct |
| 25 | What is the fastest way of removing all assets on the stage?                                                 | Correct |
| 26 | There is a new text engine in Flash CS5 for adding and managing text. What is it called?                     | Correct |
| 27 | Which of the following is a syntax of fscommand() function?                                                  | Correct |
| 28 | You want to link a Web page from your Flash movie. You want to ensure that the URL is loaded into            | Correct |

| 29 Which of the following is the best method to reduce the download time for the SWF Flash content?                 | Correct |
|----------------------------------------------------------------------------------------------------|---------|
| 30 <u>In addition to Flash Professional, what other applications can you use to create or edit XFL file</u>         | Correct |
| 31 Consider the following code: car.color="red" What does the word color represent?                                 | Correct |
| 32 Flash provides a feature that permits users to debug a Flash file from the remote locations. What                | Correct |
| 33 Fill in the blank with the appropriate word.                                                                     | Correct |
| 34 Which version of Flash Player would you target if creating a Flash movie with 3D Transformations?                | Correct |
| 35 Which of the following sentences best describes a class in ActionScript 3.0?                                     | Correct |
| 36 Which of the following is a public property for the Sound class?                                                 | Correct |
| 37 What does E4X refer to?                                                                                          | Correct |
| 38 Which of the following classes are included in the inheritance structure?                                        | Correct |
| 39 Which of the following classes in ActionScript adds the concept of frames, frame labels, scenes,                 | Correct |
| 40 How do you enable ActionScript controls on embedded fonts?                                                       | Correct |
| 41 Which of the following statements is NOT true about ActionScript 3.0?                                            | Correct |
| 42 Which of the following is the main class that is used to create components in ActionScript 3?                    | Correct |
| 43 <u>Bitmap Caching can be applied to which of the following objects? Each correct answer repres</u>               | Correct |
| 44 What is the use of the Call Stack?                                                                               | Correct |
| 45 What is the main purpose of the ComponentShim?                                                                   | Correct |
| 46 Which of the following statements are true about Document Class in Flash? Each correct answer                    | Correct |
| 47 Which of the following is the correct syntax to create an instance (new_blur) of the BlurFilter c                | Correct |
| 48 $\frac{\text{Which of the following access attributes in ActionScript 3.0 allows access only to the methods of}$ | Correct |
| 49 Which of the following is NOT an advantage of using components in Flash?                                         | Correct |
| 50 You want to search a particular character in a string. You also want to start searching at the en                | Correct |
| 51 Peter is creating a text field in Flash using ActionScript 3.0 under the movie named newmovie. He                | Correct |
| 52 Select the appropriate option to complete the following statement: A is a collectiv                              | Correct |
| 53 When converting an object into a symbol, how do you set the registration point of the object to b                | Correct |

| 54 | Which of the following methods will you use to give a Document class a name? Each correct an      | Correct |
|----|---------------------------------------------------------------------------------------------------|---------|
| 55 | Which of the following effects of the Deco tool is used to create patterns with leaf and flower s | Correct |
| 56 | If you are planning to produce a Flash file for eLearning, which new document selection would you | Correct |
| 57 | Julien executes the following ActionScript on the first frame of a Flash movie. var my Variab     | Correct |
| 58 | Which of the following actions are performed by the Lasso tool present in the Flash tool panel?   | Correct |
| 59 | The following code shows how to create a text field in ActionScript 2: myMovieClip.createTex      | Correct |
| 60 | Which of the following component setting parameters is used to call a function that must be defin | Correct |
| 61 | Which of the following access attributes allows access to any other class defined in the same pac | Correct |
| 62 | In Flash, unused items are not included in the published movie file (.swf), but they add unnecess | Correct |
| 63 | You want to create a Flash animated banner that floats over the site content, for your client. Wh | Correct |

#### Item Details

| # Chapter                                      |  | <b>Total Correct</b> |    |
|------------------------------------------------|--|----------------------|----|
| 1 Programming with ActionScript 3.0            |  | 33                   | 33 |
| 2 Testing Flash applications                   |  | 9                    | 9  |
| 3 Planning and designing Flash applications    |  | 6                    | 6  |
| 4 Creating and managing assets                 |  | 13                   | 13 |
| 5 Creating Flash interactive and visual output |  | 2                    | 2  |

# 1. Start Time

Gives the time test started at.

# 2. End Time

Gives the time test ended at.

# 3. Total Items

Total numbers of questions in the given test.

# 4. Correct Items

Total number questions correctly answered.

# 5. Passing Score

Passing Score of the Test.

### 6. Maximum Score

Maximum Score of the Test.

# 7. Your Score

Total Score Got in the Test.

### 8. Result

Result either Pass or Fail.

### 9. Items

Can review the questions again after test to avoid mistakes in other test.

# 10. Result

Traverse the wrong and right answers.

### 11. Bookmark

 $Can \ traverse \ through \ bookmarked \ questions.$ 

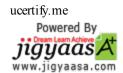